# DAWAN Plan de la formation [www.dawan.fr](https://www.dawan.fr)

# Formation Office 365

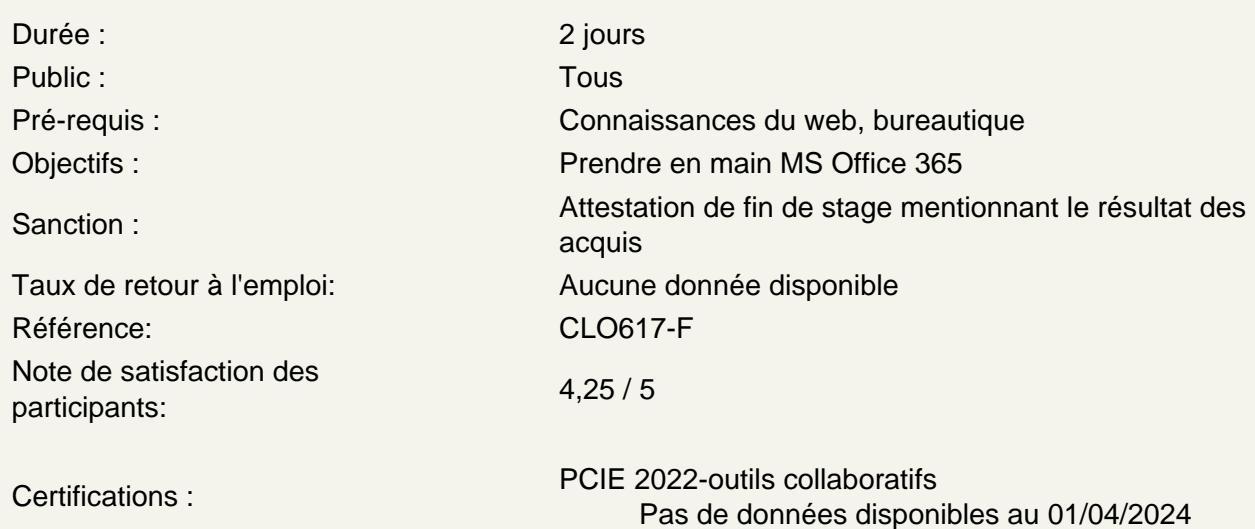

## Introduction

Cloud Computing Office 365 : présentation, offres disponibles Grille tarifaire Création et configuration d'un compte Office 365

Atelier : Configuration d'un compte utilisateur Office 365

Messagerie

Emails avec Outlook Web App :

- présentation, accès aux mails
- Gestion des contacts
- Gestion des tâches

Messagerie instantanée avec Lync Online :

- Dialogue audio.vidéo, indicateurs de présence
- Conférence multi-utilisateurs
- Partage de documents
- Planification

Ateliers : Consultation de messagerie - Création de tâches - Utilisation de la messagerie instantanée

SharePoint Online

Portail SharePoint : présentation, navigation Site collaboratif SharePoint Personnalisations, utilisation de composants WebPart Gestion des contacts Partage de documents, agenda Communication dans SharePoint : alertes, annonces, flux RSS

## **Ateliers : Création et sites et utilisation de listes (contacts, liens) dans SharePoint**

## **Edition de documents (suite Office)**

Manipulation de documents Office en ligne : Word, Excel, PowerPoint,... Importation de fichiers locaux Co-édition de documents Office + Office 365

### **Ateliers : Création et modification de plusieurs documents Office**

### **Administration**

Paramétrages usuels d'Office 365 : personnalisation, comptes utilisateurs SharePoint Online : gestion des sites, groupes, autorisations Lync Online : gestion des accès Exchange Online : gestion des comptes, import, sauvegarde et restauration

### **Ateliers : Divers paramétrages dans Office 365**

**Passage de la certification (si prévue dans le financement)**